GEOG 245: Geographic Information Systems Lab 04

#### *Exercise 4 – Attribute Tables and Census Tract Mapping* 30 Points

*Note:* We recommend that you use the Firefox web browser when working with the Census Bureau web site.

### **Objectives:**

- Become familiar with census data
- Learn how to download data and add it to a map document
- Learn how to construct a well-designed, well-balanced, map that contains multiple data frames

# **Downloading Census Data**

This exercise will involve the construction of a thematic map using Census 2010 data for the census tracts of your home county. Your task is to download the shapefile for the census tracts of your home county, find some interesting Census 2000 data, add it "permanently" into the shapefile attribute table, and map it. Where can you find Census 2010 data for the county tracts you select?

Note: you must explicitly follow these instructions to avoid problems

# Part 1 - Census Tracts Shapefile

- 1. Go to the following site, select your county and download the data: http://www.census.gov/cgi-bin/geo/shapefiles2010/main
  - Select 'Census Tracts'
  - Select your state (from the 2010 Census pulldown)
  - Select your county

General questions to ALWAYS consider when downloading data:

- How are the data georeferenced?
  - What is the GCS? Are they projected?
- Does the site tell you? If so, where? Is there metadata (e.g. a Readme file)?
- Is a <filename>.prj file included in the zip archive?

It is important to consider these issues now because you might forget where you were on the web in the future (e.g. while working on your project).

2. Unzip the archive and add the map layer to ArcMap. Open up the attribute table and look for possible unique identifiers to later join data. Leave ArcMap open as you begin Part 2. We will return.

#### Part 2 – Attribute data for census tracts

- 1. Census-based attribute data can be found at the following site:
  - o <u>http://factfinder2.census.gov/main.html</u>

- Click "Geographies' tab on the left side of the window (circled below)
- In the geography filter options window that appears select
  - 'summary level' = '140 Census Tract'
    - 'within state' = <your home state> you click on your state in the list that pops up beneath the 'within state' tab
    - <sup>o</sup> Check the box in the panel to the right that says 'All Census Tracts within <your county, your state>. Below all the census tracts in Grafton County, New Hampshire are selected (Prof. Scull's former home county).

*Note:* there are different ways to achieve the goal, which is to select all the census tracts in your home county. If the explicit instructions above don't seem to work for you, but you can figure it out then don't worry about it.

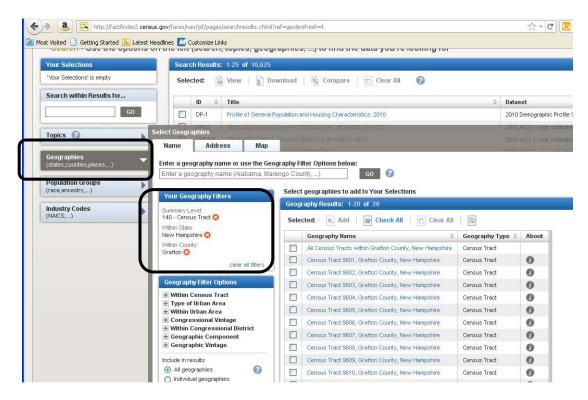

- The next step is to identify the variable or variables that you'd like to map. Be careful to choose something that you understand, as some of these variables may not be what they seem.
- To make a selection you need to click 'Topics' on the left side of the window, above 'Geographies'. You can select variables from several topical subsets. In the example below I have chosen to download 'Education' data.

GEOG 245: Geographic Information Systems Lab 04

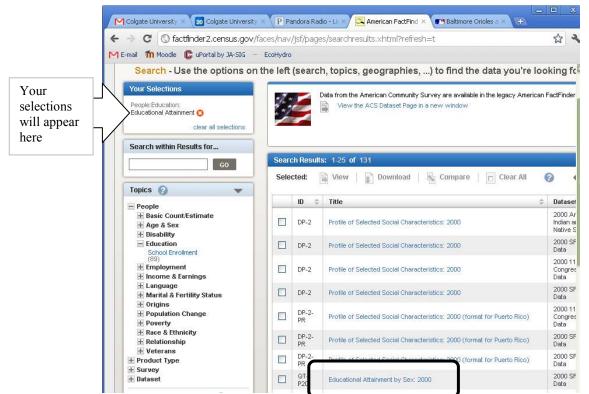

Once you find a variable you want click its title (as circled above) 0

| olgate University 🗙 🚺                                                                                                    | Colgate I                                           | Jniversi                                          | ty × P                                                                                                    | Pandora                                              | a Radio                                   | - Li: ×                                         | 🔼 Ameri                                              | an Fad                                           | Find ×                                          | 💽 Balti                                     | more Or                         | ioles a ×                       | Ð                                          |                               |                  |
|----------------------------------------------------------------------------------------------------|-----------------------------------------------------|---------------------------------------------------|----------------------------------------------------------------------------------------------------|------------------------------------------------------|-------------------------------------------|-------------------------------------------------|------------------------------------------------------|--------------------------------------------------|-------------------------------------------------|---------------------------------------------|---------------------------------|---------------------------------|--------------------------------------------|-------------------------------|------------------|
| C 🕓 factfinde                                                                                                    | r2.censi                                            | us.gov                                            | /faces/t                                                                                                    | ableserv                                             | /ices/j:                                  | sf/pages                                        | /produ                                               | stview                                           | .×html?j                                        | oid=DE                                      | C_00_                           | .SF3_Q1                         | FP 20&p                                    | rodT <b>s</b>                 | 2                |
| ail 👖 Moodle 🜔 uF                                                                                                    | ortal by J4                                         | A-SIG                                             | EcoHy                                                                                                    | /dro                                                 |                                           |                                                 |                                                      |                                                  |                                                 |                                             |                                 |                                 |                                            |                               |                  |
|                                                                                                    | 2-5                                                 |                                                   |                                                                                                    |                                                      |                                           |                                                 |                                                      |                                                  |                                                 |                                             |                                 |                                 |                                            |                               |                  |
| U.S. Cens                                                                                                    | us B                                                | lure                                              | eau                                                                                                    |                                                      |                                           |                                                 |                                                      |                                                  |                                                 |                                             |                                 |                                 |                                            |                               | Ĵ                |
| MAIN SEARCH                                                                                                    | WH                                                  | AT WE F                                           | PROVIDE                                                                                                    | USI                                                  | ING FAC                                   | TFINDER                                         |                                                      |                                                  |                                                 |                                             |                                 |                                 |                                            | Feedb                         | ack              |
| Results - Click                                                                                                    | Back to                                             | o Sea                                             | irch to                                                                                                    | select                                               | t othe                                    | r table                                         | s or g                                               | eogra                                            | aphies                                          |                                             |                                 |                                 |                                            |                               |                  |
| ◀ BACK TO SEARCH                                                                                                    |                                                     |                                                   |                                                                                                    |                                                      |                                           |                                                 |                                                      |                                                  |                                                 |                                             |                                 |                                 |                                            | Result                        | 1 01             |
|                                                                                                    |                                                     |                                                   |                                                                                                    |                                                      |                                           |                                                 |                                                      |                                                  |                                                 |                                             |                                 |                                 |                                            |                               |                  |
| QT-P20                                                                                                    |                                                     |                                                   | Attainme                                                                                                    |                                                      |                                           |                                                 |                                                      |                                                  |                                                 |                                             |                                 |                                 |                                            |                               |                  |
|                                                                                                    | Census                                              | 2000 9                                            | Summa                                                                                                    | ry File 3                                            | 3 (SF 3                                   | 8) - Sam                                        | ple Dat                                              | а                                                |                                                 |                                             |                                 |                                 |                                            |                               |                  |
|                                                                                                    |                                                     |                                                   |                                                                                                    |                                                      |                                           |                                                 |                                                      |                                                  |                                                 |                                             |                                 |                                 |                                            |                               |                  |
|                                                                                                    |                                                     |                                                   |                                                                                                    |                                                      |                                           |                                                 |                                                      |                                                  |                                                 |                                             |                                 |                                 |                                            |                               |                  |
| Table View 🔢<br>Actions: ह Mod                                                                                                    | Map<br>lify Table                                   | View                                              | 🗮<br>Bookn                                                                                                    | nark                                                 | <b>D</b>                                  | ownload                                         | ٦.                                                   | Creat                                            | e a Map                                         |                                             |                                 |                                 |                                            |                               |                  |
| 000                                                                                                    | lify Table                                          | us Trac                                           | Bookn                                                                                                    | Censu                                                | us Trac                                   | et 9602,                                        | Censu                                                | us Trac                                          | t 9603,                                         |                                             | us Trac                         |                                 |                                            | us Trao                       |                  |
| Actions: 🕅 Mod                                                                                                    | Cens<br>Grafto<br>H                                 | us Trac                                           | Bookn<br>st 9601,<br>ty, New                                                                                                    | Censu<br>Graftor<br>Ha                               | us Trac                                   | t 9602,<br>ty, New                              | Censu<br>Graftor<br>Ha                               | us Trac                                          | t 9603,<br>ty, New                              | Graftor<br>Ha                               |                                 | ty, New                         | Grafto<br>H                                | us Trac<br>n Coun<br>ampsh    | ty,              |
| Actions: 🕅 Mod                                                                                                    | lify Table<br>Cens<br>Grafto                        | us Trac<br>n Coun<br>ampsh                        | Bookn<br>st 9601,<br>ty, New                                                                                                    | Censu<br>Graftor                                     | us Trac<br>n Coun<br>ampshi               | t 9602,<br>ty, New                              | Censu<br>Graftor                                     | us Trac<br>n Coun<br>ampshi                      | t 9603,<br>ty, New                              | Graftor<br>Ha<br>Both                       | n Coum<br>ampshi                | ty, New                         | Grafto                                     | n Coun                        | t !<br>ty        |
| Actions:  Moo                                                                                                    | Cens<br>Grafto<br>H<br>Both                         | us Trac<br>n Coun<br>ampsh                        | Bookn<br>et 9601,<br>ty, New<br>ire                                                                                                    | Censu<br>Graftor<br>Ha<br>Both                       | us Trac<br>n Coun<br>ampshi               | t 9602,<br>ty, New<br>ire                       | Censu<br>Grafton<br>Ha<br>Both                       | us Trac<br>n Coun<br>ampshi                      | t 9603,<br>ty, New<br>ire                       | Graftor<br>Ha<br>Both                       | n Coum<br>ampshi                | ty, New<br>ire                  | Grafto<br>Ha<br>Both                       | n Coun<br>ampsh               | t !<br>ty<br>ire |
| Actions: Mod<br>«< 1 - 18 of 57 >><br>Subject<br>EDUCATIONAL<br>ATTAINMAL                                                                                                    | Cens<br>Grafto<br>H<br>Both<br>sexes                | us Trac<br>n Coun<br>ampsh                        | Bookn<br>et 9601,<br>ty, New<br>ire                                                                                                    | Censu<br>Graftor<br>Ha<br>Both                       | us Trac<br>n Coun<br>ampshi               | t 9602,<br>ty, New<br>ire                       | Censu<br>Grafton<br>Ha<br>Both                       | us Trac<br>n Coun<br>ampshi                      | t 9603,<br>ty, New<br>ire                       | Graftor<br>Ha<br>Both                       | n Coum<br>ampshi                | ty, New<br>ire                  | Grafto<br>Ha<br>Both                       | n Coun<br>ampsh               | t !<br>ty        |
| Actions: Mod<br>«< 1 - 18 of 57 >>><br>Subject<br>EDUCATIONAL<br>ATTAINMENT<br>(highest level)<br>Population 18 to 24                                                                          | Cens<br>Grafto<br>H<br>Both<br>sexes                | us Trac<br>n Coun<br>ampshi<br>Male               | Bookn<br>bookn<br>boo<br>bookn<br>bookn<br>bookn<br>bookn<br>bookn<br>bookn<br>bookn<br>bookn<br>bookn<br>bookn<br>boo<br>bookn<br>bookn<br>bookn<br>bookn<br>boo<br>boo<br>boo<br>boo<br>boo<br>boo<br>boo | Censi<br>Graftor<br>Ha<br>Both<br>sexes              | se<br>us Trau<br>n Coun<br>ampshi<br>Male | t 9602,<br>ty, New<br>ire<br>Female             | Censu<br>Grafton<br>Ha<br>Both<br>sexes              | us Trac<br>n Coum<br>ampshi<br>Male              | t 9603,<br>ty, New<br>re<br>Female              | Grafton<br>Ha<br>Both<br>sexes              | n Coun<br>ampshi<br>Male        | ty, New<br>ire<br>Female        | Grafto<br>H<br>Both<br>sexes               | n Coun<br>ampsh<br>Male       | t !<br>ty        |
| Continues I - 18 of 57 >>><br>Subject<br>EDUCATIONAL<br>ATTAINSTENT<br>(righest level)<br>Population 18 to 24<br>years<br>Less than high<br>school graduate<br>High school<br>graduate (incl.) | Censs<br>Graftoo<br>H<br>Both<br>sexes<br>404       | us Trac<br>n Coun<br>ampshi<br>Male               | Bookn<br>t 9601,<br>ty, New<br>ire<br>Female<br>223                                                                                                    | Cens<br>Graftor<br>Ha<br>Both<br>sexes               | Male<br>111                               | t 9602,<br>ty, New<br>ire<br>Female<br>74       | Cense<br>Graftor<br>He<br>Both<br>sexes<br>245       | us Trac<br>n Coun<br>ampshi<br>Male<br>135       | t 9603,<br>ty, New<br>ire<br>Female<br>110      | Graftor<br>Ha<br>Both<br>sexes<br>236       | n Coun<br>ampshi<br>Male<br>114 | ty, New<br>ire<br>Female<br>122 | Grafto<br>Ha<br>Both<br>sexes<br>163       | n Coun<br>ampsh<br>Male<br>94 | t !<br>ty        |
| Actions: Mod<br>Actions: Mod<br>Subject<br>EDUCATIONAL<br>ATTAINGENT<br>(highest leve)<br>Population 8 to 24<br>years<br>Less than high<br>school graduate<br>High school                      | Cense<br>Grafto<br>H<br>Both<br>sexes<br>404<br>173 | us Trac<br>n Coun<br>ampshi<br>Male<br>181<br>118 | Bookn<br>t 9601,<br>ty, New<br>ire<br>Female                                                                                                    | Censu<br>Graftor<br>Ha<br>Both<br>sexes<br>185<br>49 | Male                                      | t 9602,<br>ty, New<br>ire<br>Female<br>74<br>21 | Censu<br>Graftor<br>He<br>Both<br>sexes<br>245<br>70 | us Trac<br>n Coun<br>ampshi<br>Male<br>135<br>45 | t 9603,<br>ty, New<br>re<br>Female<br>110<br>25 | Grafton<br>Ha<br>Both<br>sexes<br>236<br>48 | Male<br>114<br>28               | Female<br>122<br>20             | Grafto<br>Ha<br>Both<br>sexes<br>163<br>42 | Male<br>94                    | t !<br>ty        |

A window will open up similar to the one below. 0

• Click the download button and save it as a .csv (comma delimited) file.

#### 2. "Unpack" file in excel and look for unique identifier

Unzip the file and open the csv file in Excel. You notice various levels of complication depending on the nature of the data you have downloaded. Your first task is to clean up these data. Importantly, you will need to preserve (i.e. keep) the Geo.Id2 variable (highlighted below). This is the variable you will use to join the data to your shapefile. Remove the other irrelevant geographic identifiers (e.g. Colums A and C), making this column the first column of your new, cleaned up, data.

| C  |                                                                                                    |                          |                  |              |
|----|----------------------------------------------------------------------------------------------------|--------------------------|------------------|--------------|
| e  | Home Insert                                                                                                    | Page Layout F            | ormulas Data     | Review View  |
| Pa | Copy                                                                                                    | alibri • 11<br>B Z U • 🕅 | • A • =          |              |
|    | <ul> <li>Second Second Sec</li></ul> | Font                     | ) 🐸 😐 (=<br>6    | Alignmen     |
| _  |                                                                                                    | 1.125735                 |                  | Alignmen     |
| _  | B1 ▼ (                                                                                                    | fx                       |                  |              |
|    | A                                                                                                    | В                        | C                | 1            |
| 1  |                                                                                                    |                          |                  | VC02         |
| 2  |                                                                                                    |                          |                  | EDUCATION    |
| 3  |                                                                                                    |                          |                  | Population 1 |
| 4  |                                                                                                    |                          |                  |              |
| 5  | GEO.id                                                                                                    | GEO.id2                  | GEO.display-labe | el HC01      |
| 6  | Id                                                                                                    | ld2                      | Geography        | Both sexes   |
| 7  | 1400000US33009960100                                                                                                    | 33009960100              | Census Tract 960 | 1, Graf      |
| 8  | 1400000US33009960200                                                                                                    | 33009960200              | Census Tract 960 | 2, Graf      |
| 9  | 1400000US33009960300                                                                                                    | 33009960300              | Census Tract 960 | 3, Graf      |
| 10 | 1400000US33009960400                                                                                                    | 33009960400              | Census Tract 960 | 4, Graf      |
| 11 | 1400000US33009960500                                                                                                    | 33009960500              | Census Tract 960 | 5, Graf      |
| 12 | 1400000US33009960600                                                                                                    | 33009960600              | Census Tract 960 | 6. Graf      |

Take a minute to jump back over to ArcMap. Look at the possible identifiers in the census shapefile's attribute table. Do you see an attribute that will enable you to join these data?

#### 3. Make sense of your data

Now you need to find the information you thought you had when you downloaded the file. You may notice that the data have be transposed (rows and columns switched); this is a good thing as in the GIS world each row is a separate object (census tract in our situation) and each column is a variable.

In general you are looking to bring into ArcMap one number (per variable) for each census tract. In my example below (variable = QT-P20, Educational Attainment by Sex: 2000) there are MANY columns of data. This is common as census data typically includes many "numbers" for each census tract. In my example below I have data for both men and woman (as expected in variable name), but I also have data for men and woman between 18 - 24 and 24 - 35. That is, there are different levels of 'Educational Attainment' for people in these different age cohorts. There are also different levels of 'Educational Attainment' to the far right of my data (e.g. Associates degree, bachelor's degree, etc.).

All of the numbers are count data, which might be problematic, but note that there are total population numbers (again for both men and women) for each census tract. Thus, you can to use those numbers to "correct" the pure count data.

| 9  | 3 - 6            | • •                       |                           |                           | DEC_00_SF3_0                   | QTP20 - Microsoft Excel        |                 |
|----|------------------|---------------------------|---------------------------|---------------------------|--------------------------------|--------------------------------|-----------------|
| C  | Home In          | nsert Page Layout For     | mulas Data Review         | View Get Started          |                                |                                |                 |
|    | Cut              | Calibri * 11              | · A A                     | Wrap Text                 | General -                      | Normal                         | Bad             |
| Pa | ste 🚽 Format Pai | inter BIU -               | 🌭 - 🛕 - 📄 🖉 🗃             | Merge & Center 🔹          | \$ - % , .00 -00 Condition     | onal Format Calculation        | Check Cell      |
|    | Clipboard        | Font                      | 6                         | Alignment 🖓               | Number 🕞                       |                                | Styles          |
|    | BS               | • (* fx 185               |                           |                           |                                |                                |                 |
|    | A                | В                         | С                         | D                         | E                              | F                              | 1               |
| ı. |                  | VC02                      | VC02                      | VC02                      | VC03                           | VC03                           | VC03            |
| 2  |                  | EDUCATIONAL ATTAINME      | EDUCATIONAL ATTAINME      | EDUCATIONAL ATTAINME      | EDUCATIONAL ATTAINMENT (h      | EDUCATIONAL ATTAINMENT (h      | I EDUCATIONAL   |
| 3  |                  | Population 18 to 24 years | Population 18 to 24 years | Population 18 to 24 years | Population 18 to 24 years      | Population 18 to 24 years      | Population 18 t |
| 4  |                  |                           |                           |                           | Less than high school graduate | Less than high school graduate | Less than high: |
| 5  |                  | HC01                      | HC02                      | HC03                      | HC01                           | HC02                           | HC03            |
| 6  | ld2              | Both sexes                | Male                      | Female                    | Both sexes                     | Male                           | Female          |
| 7  | 33009960100      | 404                       | 181                       | 223                       | 173                            | 118                            | 3               |
| 8  | 33009960200      | 185                       | 111                       | 74                        | 49                             | 28                             | 3               |
| 9  | 33009960300      | 245                       | 135                       | 110                       | 70                             | 45                             | 5               |
| 10 | 33009960400      | 236                       | 114                       | 122                       | 48                             | 28                             | 3               |
| 11 | 33009960500      | 163                       | 94                        | 69                        | 42                             |                                |                 |
| 12 | 33009960600      | 352                       | 197                       | 155                       | 110                            | ) 7 <u>9</u>                   | 9               |
| 13 | 33009960700      |                           |                           | 81                        | 33                             |                                |                 |
| 14 | 33009960800      | 294                       | 138                       | 156                       | 87                             |                                |                 |
| 15 | 33009960900      | 130                       | 75                        | 55                        | 38                             | 24                             | 1               |

# 4. Create your "own" variable

Familiarize yourself with your data and create your own variable from it. In my example, I have created two variables – percentage of men and women between 18 - 24 that did not graduate high school. I did this by dividing excel column F by excel column C for men, and G by D for women (as shown above). The result is highlighted in the example below (the column letters changed when I inserted the two new rows).

| 0  | 0.0.0            | •                                            |                           |                           |            | [         | DEC_00_SF3_QTF           | 20 - Micro   | soft Exc | el                             |                                |        |           |
|----|------------------|----------------------------------------------|---------------------------|---------------------------|------------|-----------|--------------------------|--------------|----------|--------------------------------|--------------------------------|--------|-----------|
| 8  | Home             | isert Page Layout For                        | mulas Data Review         | View Get Started          |            |           |                          |              |          |                                |                                |        |           |
| 1  | Cut              | Calibri - 11                                 | · A * * = = = *           | Wrap Text                 | General    |           | •                        |              | Norma    | Bad Goo                        | d Neutral                      |        | - 🏞       |
| Pa | ste J Format Pai | nter <b>B</b> <i>I</i> <u>U</u> - <u>H</u> - | 🍐 · 🛕 · 📄 🗃 🗃 🗃           | 🖬 🚰 Merge & Center -      | \$ - %     | , 38      | Conditiona<br>Formatting | Format       | Calcula  | tion Check Cell Exp            | anatory Input                  | Ins    | ert Delet |
|    | Clipboard        | G Font                                       | 6                         | Alignment 54              | Nur        | nber      | G                        |              |          | Styles                         |                                |        | Cell      |
|    | E1               | - () fx                                      |                           |                           |            |           |                          |              |          |                                |                                |        | _         |
|    | A                | В                                            | С                         | D                         | E          | F         |                          | G            |          | н                              | 1                              | J      |           |
| L  |                  | VC02                                         | VC02                      | VC02                      |            | 1         | VC03                     |              |          | VC03                           | VC03                           | VC04   | VCC       |
| 1  |                  | EDUCATIONAL ATTAINME                         | EDUCATIONAL ATTAINME      | EDUCATIONAL ATTAINME      | NT (highe: | st level) | EDUCATIONA               | ALATTAINM    | IENT (h  | EDUCATIONAL ATTAINMENT (hi     | EDUCATIONAL ATTAINMENT (F      | EDUC   | ATICED    |
|    |                  | Population 18 to 24 years                    | Population 18 to 24 years | Population 18 to 24 years |            |           | Population 1             | 8 to 24 year | 's       | Population 18 to 24 years      | Population 18 to 24 years      | Popul  | latio Pop |
| 1  |                  |                                              |                           |                           |            |           | Less than hig            | h school gr  | aduate   | Less than high school graduate | Less than high school graduate | High s | scho Hig  |
|    |                  | HC01                                         | HC02                      | HC03                      |            |           | HC01                     |              |          | HC02                           | HC03                           | HC01   | HC        |
|    | Id2              | Both sexes                                   | Male                      | Female                    | M_no_HS    | F_no_HS   | Both sexes               |              |          | Male                           | Female                         | Both : | sexe Ma   |
|    | 33009960100      | 404                                          | 181                       | 223                       | 65.19      | 24.6      | 5                        |              | 173      | 118                            | 5                              | 5      | 138       |
|    | 33009960200      | 185                                          | 111                       | 74                        | 25.23      | 28.3      | в                        |              | 49       | 28                             | 2                              | 1      | 73        |
|    | 33009960300      | 245                                          | 135                       | 110                       | 33.33      | 22.7      | 3                        |              | 70       | 45                             | 2                              | 6      | 117       |
| 0  | 33009960400      | 236                                          | 114                       | 122                       | 24.56      | 5 16.3    | 9                        |              | 48       | 28                             | 2                              | )      | 86        |
| 1  | 33009960500      |                                              |                           |                           | 26.60      |           |                          |              | 42       | 25                             | 1                              |        | 61        |
| 2  | 33009960600      | 352                                          | 197                       | 155                       | 40.10      | 20.0      | D                        |              | 110      | 79                             | 3                              |        | 136       |
| 3  | 33009960700      |                                              |                           |                           | 25.64      |           |                          |              | 33       | 20                             | 1                              |        | 61        |
| 4  | 33009960800      |                                              |                           |                           |            |           |                          |              | 87       | 58                             | 2                              |        | 104       |
| 5  | 33009960900      |                                              |                           |                           | 32.00      |           |                          |              | 38       | 24                             | 1                              |        | 43        |
| 6  | 33009961000      |                                              |                           |                           | 3.65       |           |                          |              | 97       | 48                             | 4                              |        | 301       |
| 7  | 33009961100      |                                              |                           |                           | 29.49      |           |                          |              | 92       | 46                             | 4                              |        | 110       |
| B  | 33009961200      |                                              |                           |                           |            |           |                          |              | 96       | 54                             | 4.                             |        | 81        |
| Э  | 33009961300      |                                              |                           |                           | 30.77      |           |                          |              | 47       | 24                             | 2                              |        | 64        |
| 0  | 33009961400      |                                              |                           |                           |            |           |                          |              | 67       | 31                             | 3                              |        | 59        |
| 1  | 33009961500      |                                              |                           |                           | 18.93      |           |                          |              | 71       | 32                             | 3                              |        | 147       |
| 2  | 33009961601      | 56                                           | 15                        | 41                        | 26.67      | 0.0       | P                        |              | 4        | 4                              |                                | )      | 23        |

To reiterate, Excel column E above equals column H divided by C, times a

hundred to convert to percent; thus, I have converted my count data to ratios. If you are not yet savvy with Excel and don't know how to create formulas ask your lab instructor.

### 5. Clean up the data and reformat for ArcMap

Before you move back over to ArcMap you need to clean up the data. In particular, you want to only have one "header" row. Also, remove and columns and rows you no longer need. Beware not to lose tract of variable identifiers or destroy your new variable in the process of cleaning things up. For example, you might want to copy your variable (which is the product of a formula) and do a "paste special – values only" to create a version not tied to columns you wish to delete. Again, if you are still only becoming excel-savvy ask for help.

In my example below you can see that I only saved the two new variables and I renamed the variables 'M\_no\_HS' and 'F\_no\_HS', for 'Men, no high school diploma' and 'Women, no high school diploma'. Also, there is only one header row.

*IMPORTANT:* Headers CANNOT have spaces, NOR symbols. Headers MUST begin with a letter. They should be no more than eight characters long.

| 9 |       |                       |           | nsus_dat |        |       |                                       |   |
|---|-------|-----------------------|-----------|----------|--------|-------|---------------------------------------|---|
|   | Home  | Insert<br>A<br>Font   | Page I Fo | Number   | Styles | Cells | Get St<br>Σ - 27<br>2 - 22<br>Editing |   |
|   | E13   |                       | + (0)     | ţ        | 2      |       |                                       |   |
| 1 | A     |                       | В         | С        |        | D     | E                                     | F |
| 1 | Id2   |                       | M_no_H    | S F_no_  | HS     |       |                                       |   |
| 2 | 33009 | 9601 <mark>0</mark> 0 | 65.1      | 9 24     | .66    |       |                                       |   |
| 3 | 33009 | 960200                | 25.2      | 3 28     | .38    |       |                                       |   |
| 4 | 33009 | 9603 <mark>0</mark> 0 | 33.3      | 3 22     | .73    |       |                                       |   |
| 5 | 33009 | 960400                | 24.5      | 6 16     | .39    |       |                                       |   |
| 6 | 33009 | 960500                | 26.6      | 0 24     | .64    |       |                                       |   |
| 7 | 33009 | 960600                | 40.1      | 0 20     | .00    |       |                                       |   |

- 6. Add CSV file to ArcMap. It will not open in ArcMap if it is open in Excel!
- 7. Open the attribute table of the tract shapefile.
- 8. Notice that it is not possible to join the two tables because there is no common join item between the two (see below); however the GEOID10 item from the shapefile is very similar to the ID2 item in the CSV file. However, the numbers are stored as a text string in GEOID10 (remember that numbers that are left justified are not numbers).

GEOG 245: Geographic Information Systems Lab 04

| ] •   碧 •   唱 💀 🛛 🐠 🗙 |            |           |            |           |             |           |   | -   🔁 -   🏪 🎦 | A 🗄 🗙     |           |
|-----------------------|------------|-----------|------------|-----------|-------------|-----------|---|---------------|-----------|-----------|
| _2010_33009_tract10   |            |           |            |           |             |           |   | HS.csv        |           |           |
|                       | FID Shape  | STATEFP10 | COUNTYFP10 | TRACTCE10 | GEOID10     |           | Т | ld2           | Men       | Women     |
|                       | 0 Polygon  | 33        | 009        | 961300    | 33009961300 |           | Þ | 33009960100   | 65.19337  | 24.663677 |
|                       | 1 Polygon  | 33        | 009        | 961100    | 33009961100 |           |   | 33009960200   | 25.225225 | 28.378378 |
|                       | 2 Polygon  | 33        | 009        | 960300    | 33009960300 |           |   | 33009960300   | 33.333333 | 22.727273 |
| L                     | 3 Polygon  | 33        | 009        | 960500    | 33009960500 |           |   | 33009960400   | 24.561404 | 16.393443 |
| L                     |            | 33        | 009        | 960200    | 33009960200 |           |   | 33009960500   | 26.595745 | 24.637681 |
| L                     | 5 Polygon  | 33        | 009        | 961200    | 33009961200 | • • • • • |   | 33009960600   | 40.101523 | 20        |
| L                     | 6 Polygon  | 33        | 009        | 960800    | 33009960800 |           |   | 33009960700   | 25.641026 | 16.049383 |
|                       | 7 Polygon  | 33        | 009        | 961400    | 33009961400 |           |   | 33009960800   | 42.028986 | 18.589744 |
|                       | 8 Polygon  | 33        | 009        | 960900    | 33009960900 |           |   | 33009960900   | 32        | 25.454545 |
|                       | 9 Polygon  | 33        | 009        | 961602    | 33009961602 |           |   | 33009961000   | 3.68947   | 3.980504  |
|                       | 10 Polygon | 33        | 009        | 961500    | 33009961500 |           |   | 33009961100   | 29.487179 | 25.698324 |
|                       | 11 Polygon | 33        | 009        | 960600    | 33009960600 |           |   | 33009961200   | 45.378151 | 30        |
|                       | 12 Polygon | 33        | 009        | 961700    | 33009961700 |           |   | 33009961300   | 30.769231 | 29.487179 |
|                       |            | 33        | 009        | 961800    | 33009961800 |           |   | 33009961400   | 32.978723 | 35.294118 |
|                       | 14 Polygon | 33        | 009        | 960400    | 33009960400 |           |   | 33009961500   | 18.934911 | 24.375    |
|                       | 15 Polygon | 33        | 009        | 960100    | 33009960100 |           | - | 33009961601   | 26.666667 | 24.010    |
|                       | 16 Polygon | 33        | 009        | 961601    | 33009961601 |           | - | 33009961602   | 2.689948  | 0         |
|                       | 17 Polygon | 33        | 009        | 960700    | 33009960700 |           | - | 33009961700   | 33.090909 | 15.72327  |
|                       | 18 Polygon | 33        | 009        | 961000    | 33009961000 |           | - | 33009961800   | 23.041475 | 14.351852 |

To join the two tables we'll need to create a new field in the shapefile's attribute table.

Add a new field called "Link" to the shapefile attribute table as shown below – Note the specs – "long integer" "12" etc.

| Add Field     |              | ? 🗙    |
|---------------|--------------|--------|
| <u>N</u> ame: | Link         |        |
| <u>T</u> ype: | Long Integer | -      |
| Field Pro     |              |        |
|               | ОК           | Cancel |

Right click on the new column heading ("Link"), select "Field Calculator." (Note: You are making changes outside of an editing session, so any changes you make cannot be undone.)

Make sure your dialogue box looks exactly as below and click OK:

GEOG 245: Geographic Information Systems Lab 04

| Field Calculator                                                                                                    |         |       |                                   |                                                                                                    | ? 🗙    |
|----------------------------------------------------------------------------------------------------|---------|-------|-----------------------------------|----------------------------------------------------------------------------------------------------|--------|
| Parser<br>• VB Script                                                                                                    | OPython |       |                                   |                                                                                                    |        |
| Fields:<br>FID<br>Shape<br>STATEFP10<br>COUNTYFP10<br>TRACTCE10<br>GEOID10<br>NAMEL0<br>NAMELSAD10<br>MTFCC10<br>FUNCSTAT10<br>ALAND10 |         |       | Type:<br>Number<br>String<br>Date | Functions           Abs ( )           Atn ( )           Cos ( )           Exp ( )           Fix ( )           Int ( )           Log ( )           Sin ( )           Sqr ( )           Tan ( ) |        |
| Show Codeblock                                                                                                    |         |       |                                   | * / &                                                                                                    | + - =  |
| [GEOID10]                                                                                                    |         |       |                                   |                                                                                                    | <      |
|                                                                                                    |         | Clear | Load                              | Save                                                                                                    | Help   |
|                                                                                                    |         |       |                                   | ОК                                                                                                    | Cancel |

This will add the contents of GEOID2 to the new field ("Link"). Once complete this will enable us to join the two tables.

Perform a join between the two tables using the new field you created and ID2 from the CSV file. Once joined you should be able to symbolize your home county census tracts using the information.

Create, print, and submit a single, letter-size sheet that contains the following elements:

- A color map (if you want to represent multiple variables on a single map by combining, for example, a choropleth map and a pie chart map) or two maps (showing two variables separately) that show census data for the your home county.
- *A locator map identifying the location of your county within your state*
- Appropriate legend (think carefully about the issues of data classification from last week)
- Other appropriate elements such as the title, scale bar, projection, etc.
- Data retrieved should explore a causal relationship (tell a story) which can be best explored using different types of symbology (ASK FOR ANALYSIS?)

You should think about the best way to symbolize the data. As always, make sure the map is well-designed and contain the appropriate map elements.